## Implementazione di un server concorrente o multiprocesso

Dobbiamo scrivere un programma in C che offre un servizio, ma non vogliamo tenere gente "*in coda*"

## Server multiprocesso

Offro servizio ad più client contemporaneamente

È una variante di poco più complicata del server iterativo

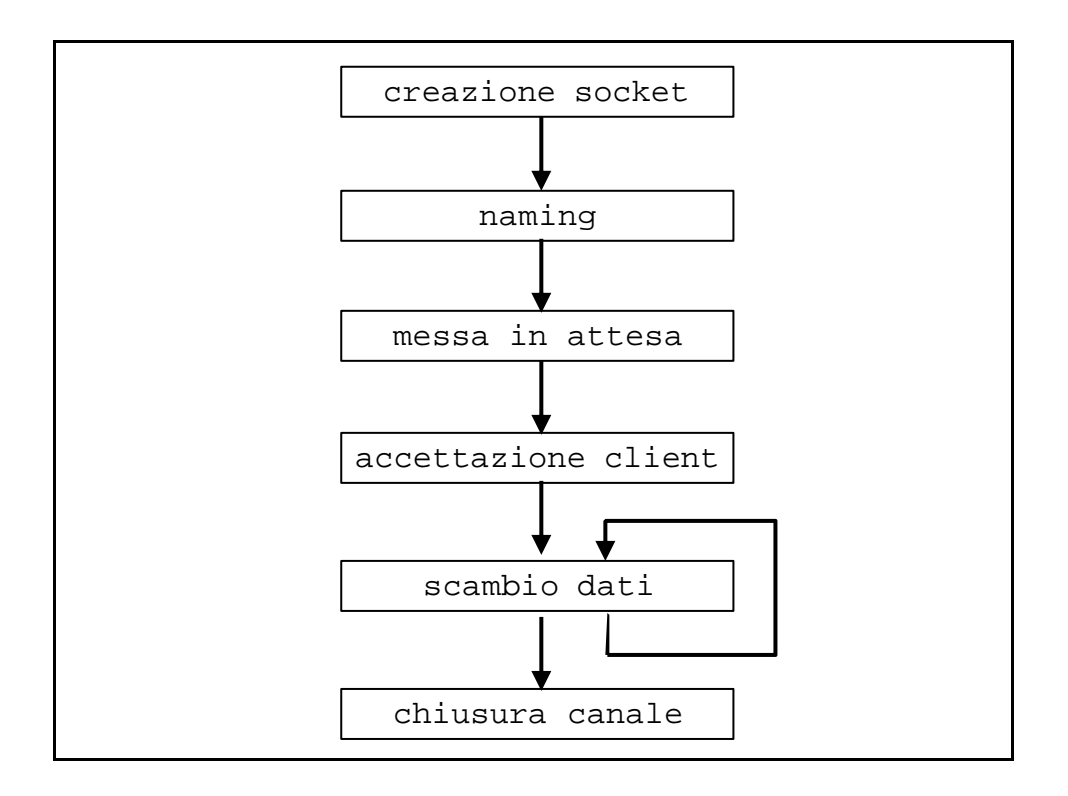

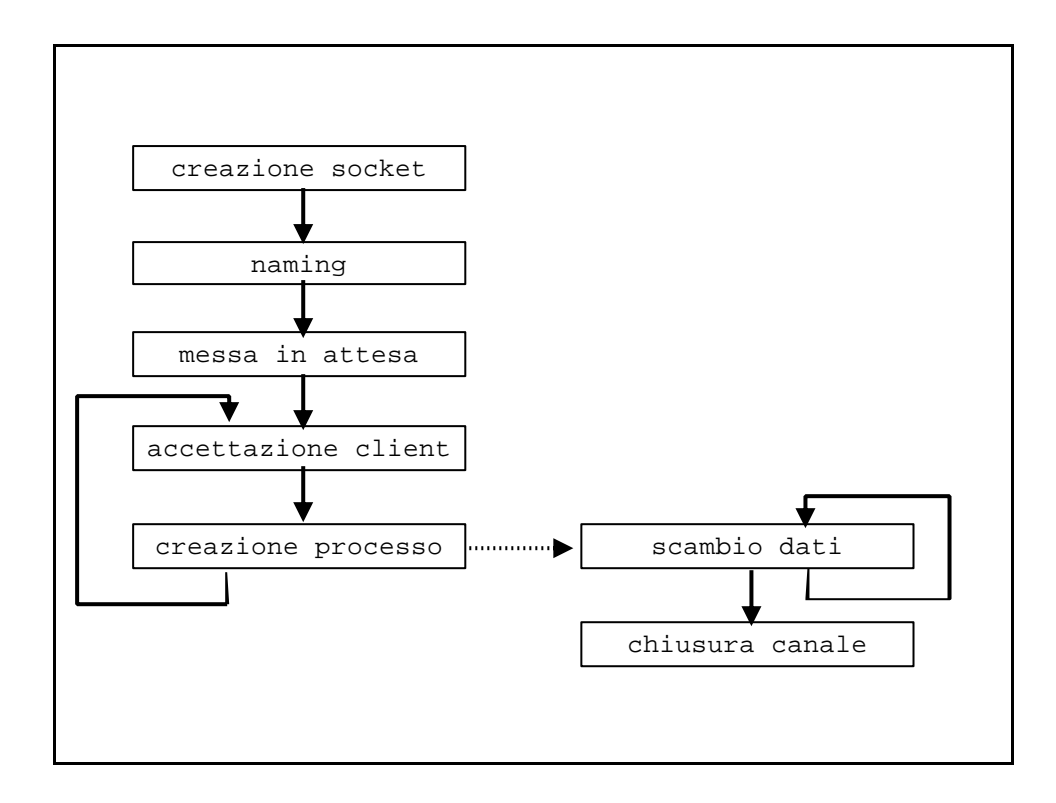

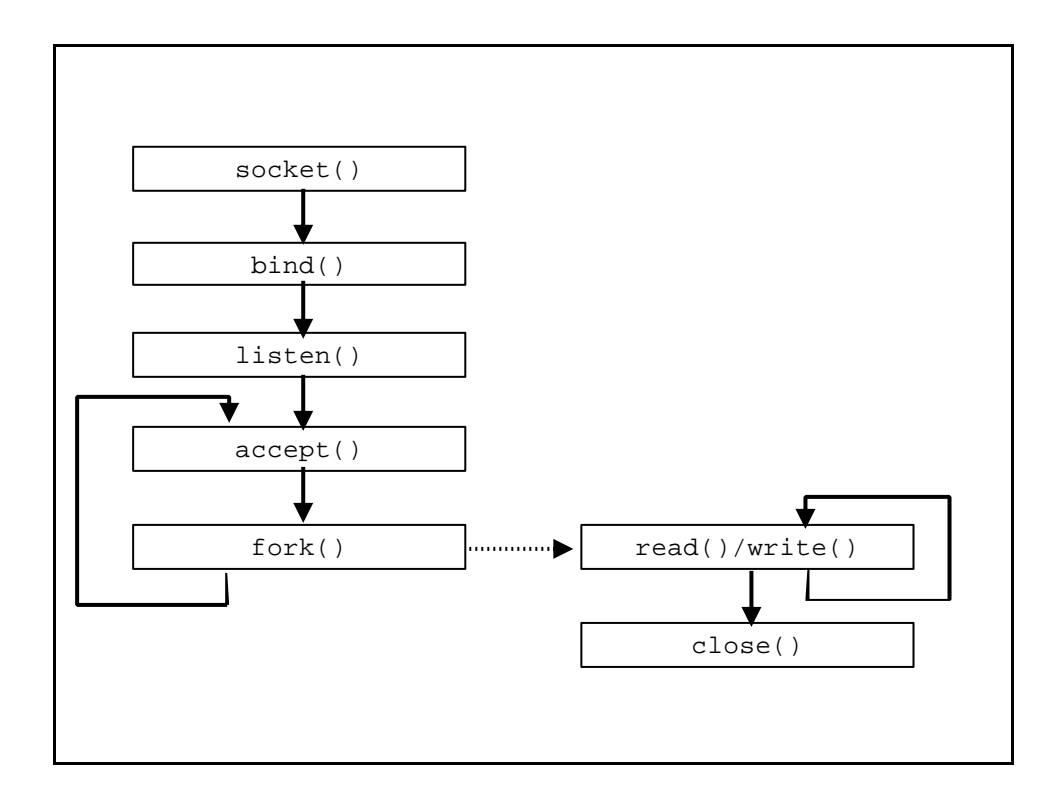

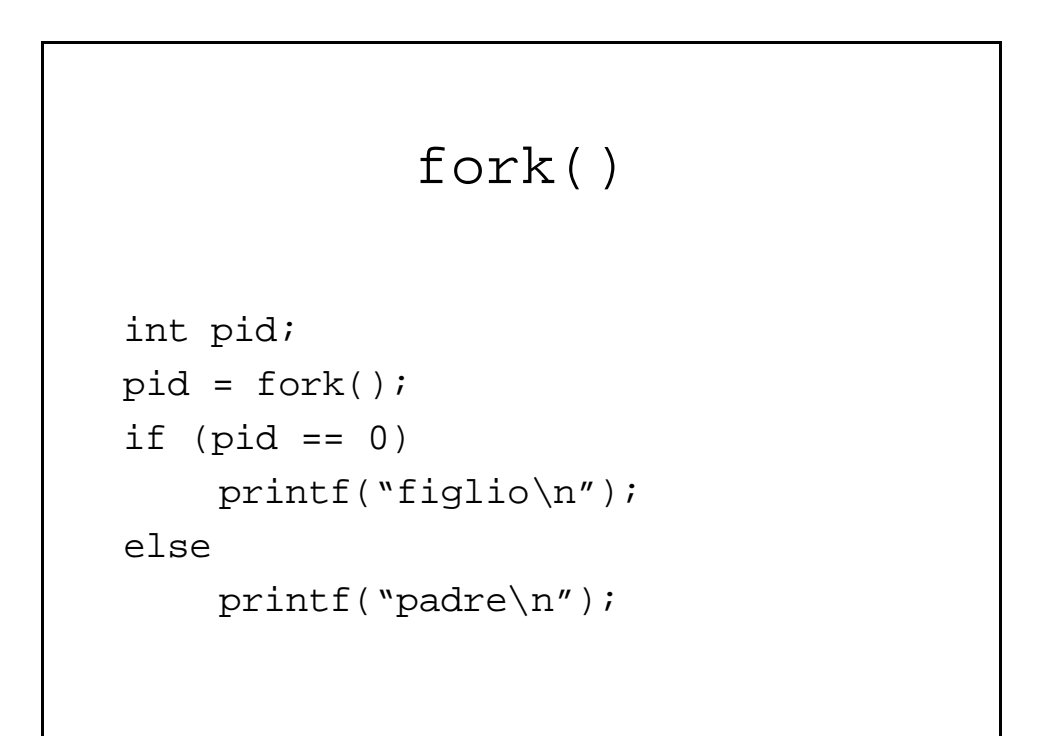

```
fork()
int data_socket;
int pid;
while(1) {
      data_socket = accept(s, &accept_addr, 
                                 &accept_addrlen);
      pid = fork();
      if (pid == 0)give_service(data_socket);
      close(data_socket); /* codice del padre */
}
...
void give_service(int socket) {
      ...
      close(socket);
      exit(0);}
```
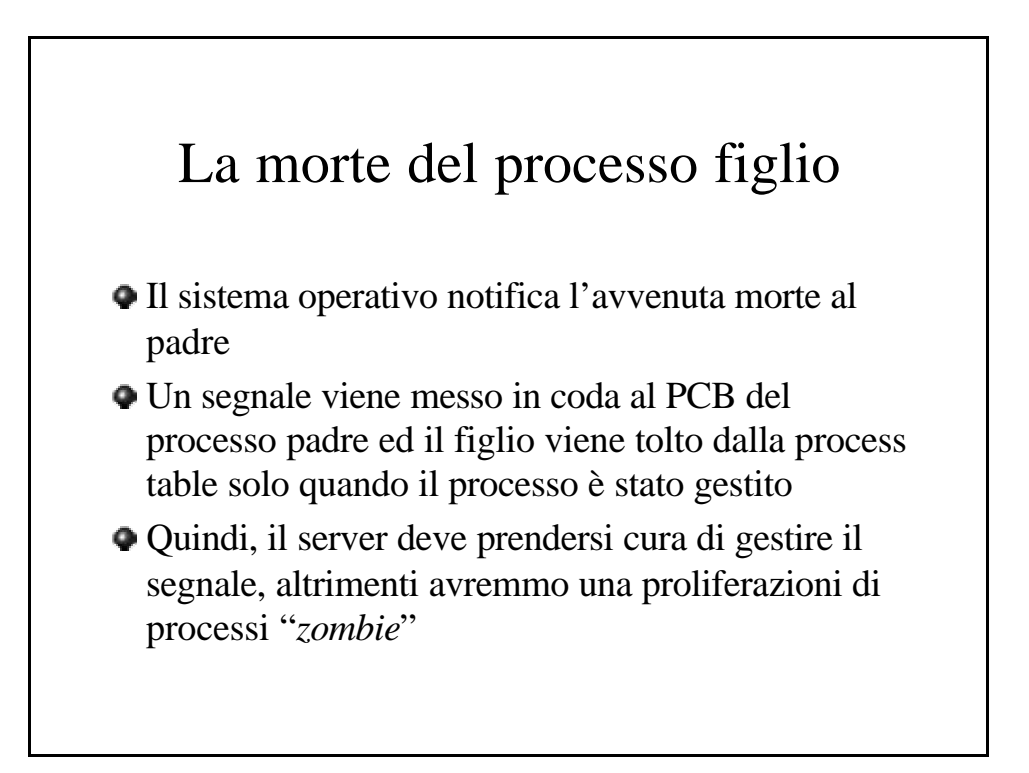

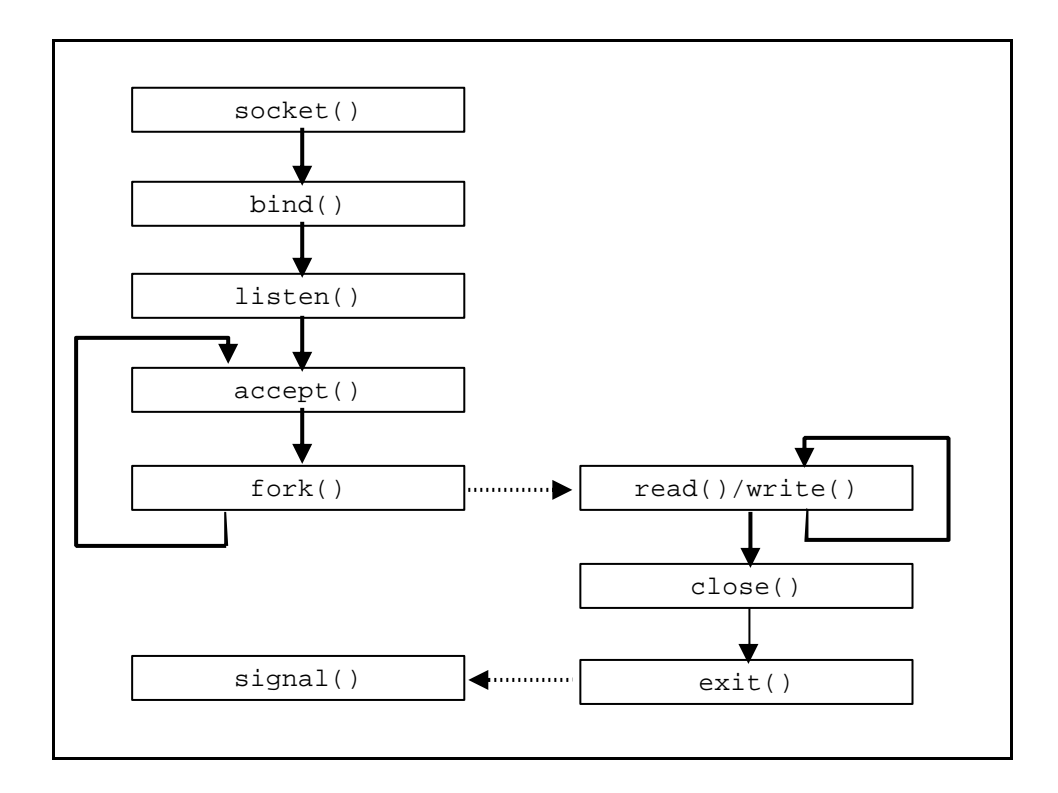

## signal()/exit() int reaper(); void main(int argc, char \*\* argv) { ... signal(SIGCHLD, reaper); ... while (1) { ... } } int reaper() { int status; while ( wait3 (&status, WNOHANG, NULL) >=  $0$ ); (void) signal(SIGCHLD, reaper); }

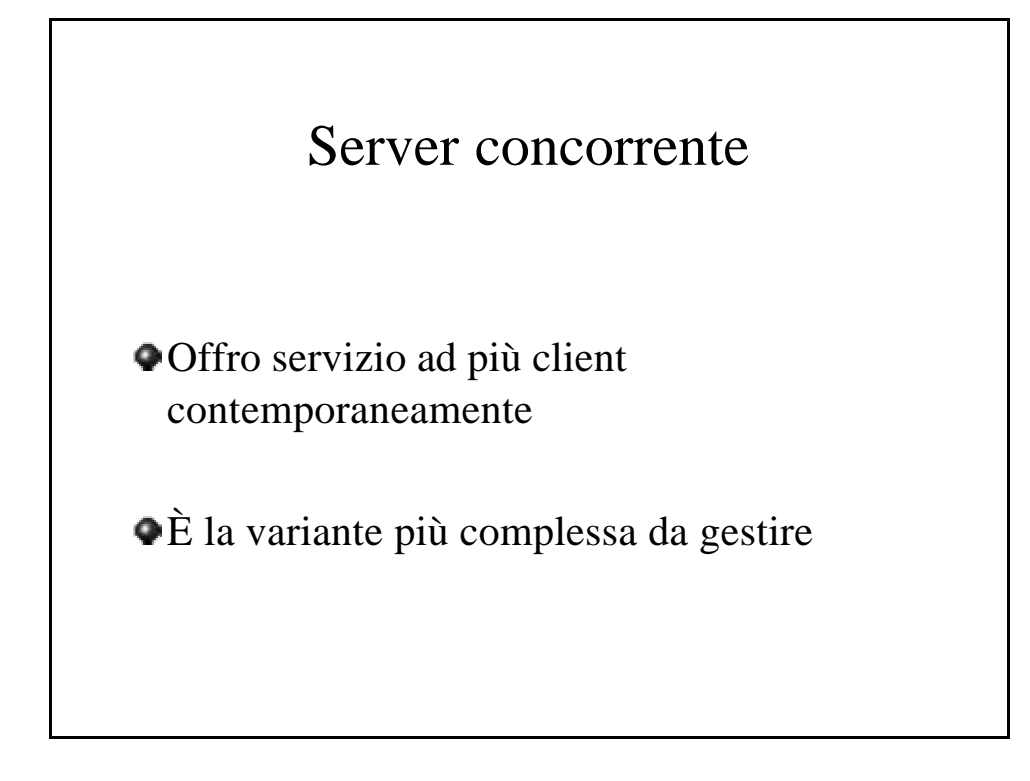

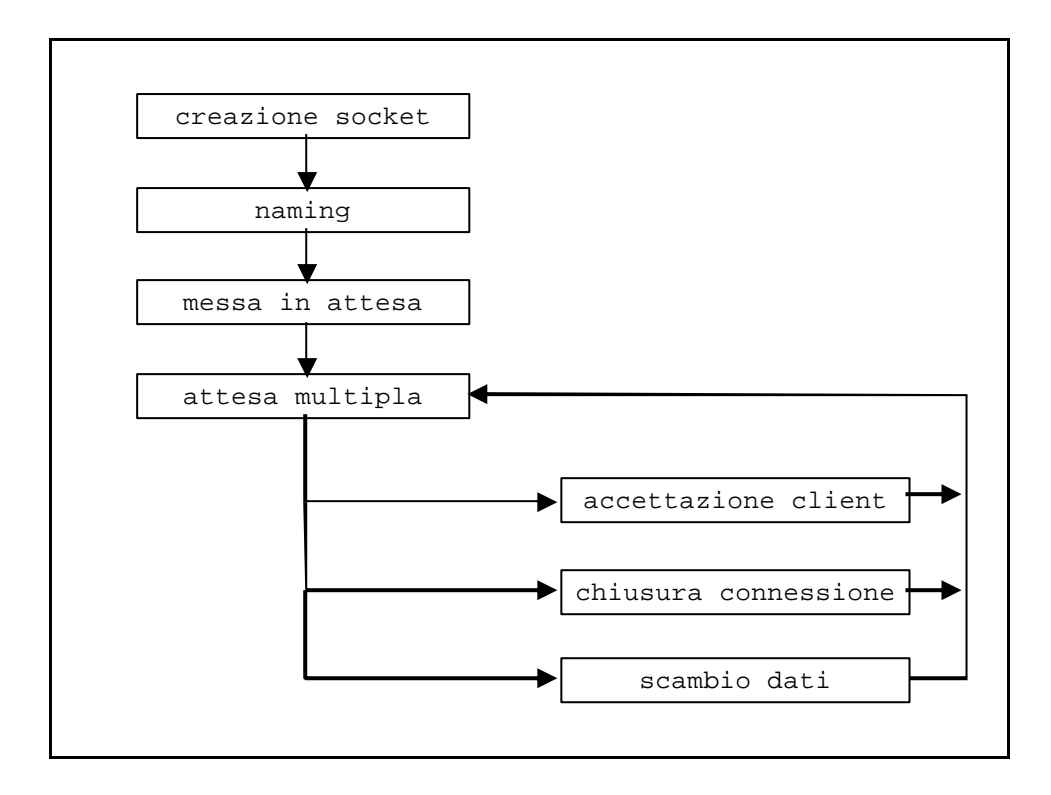

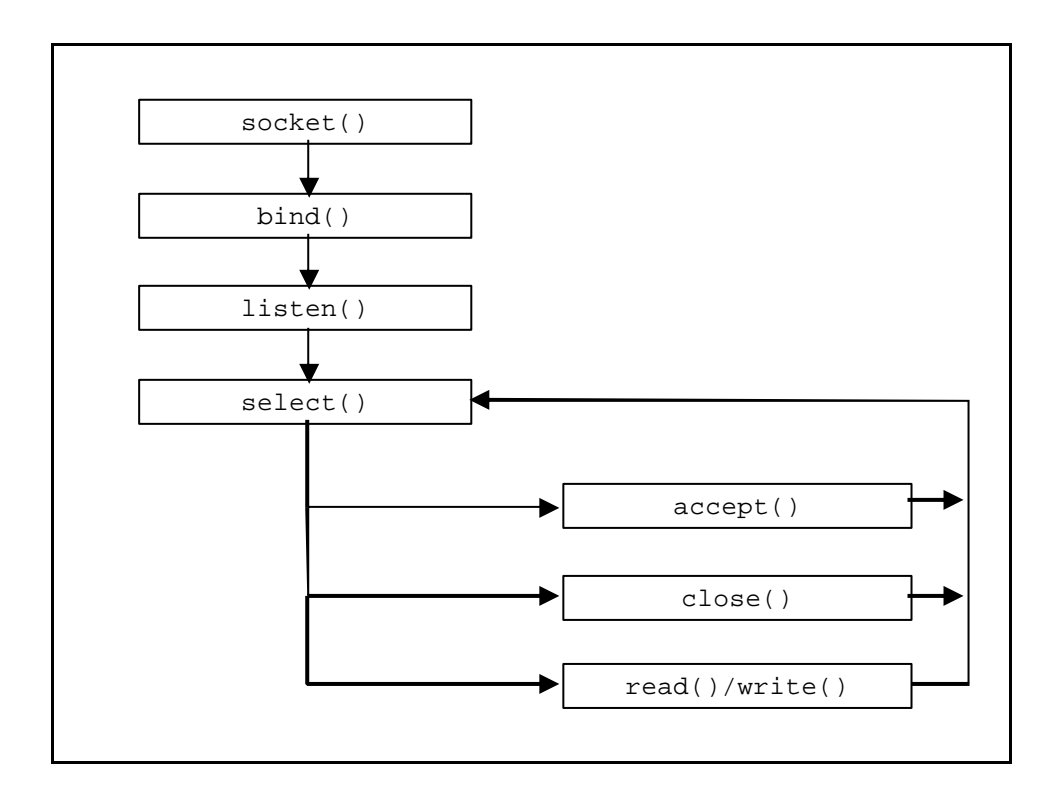

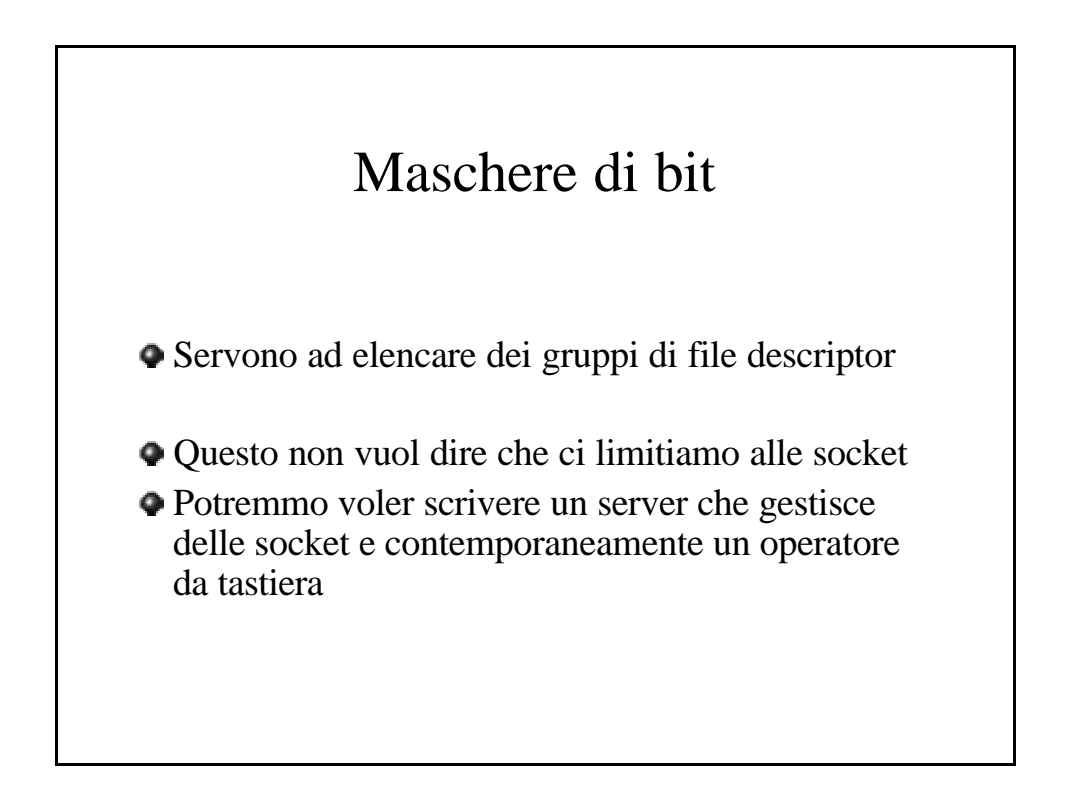

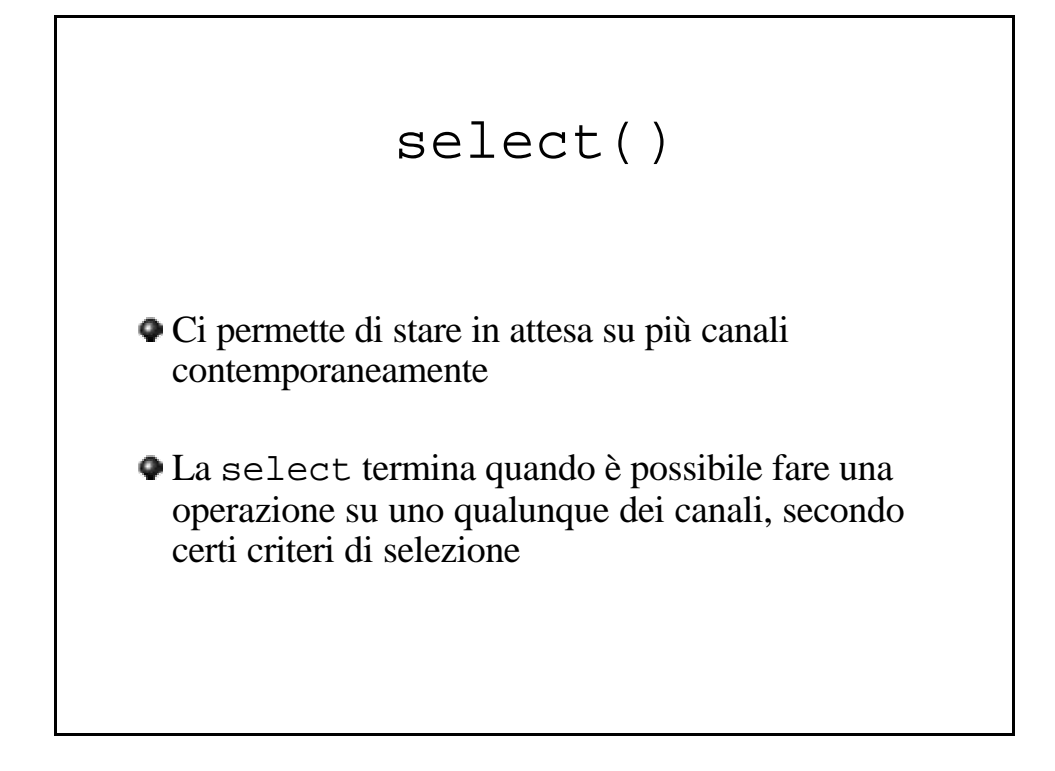

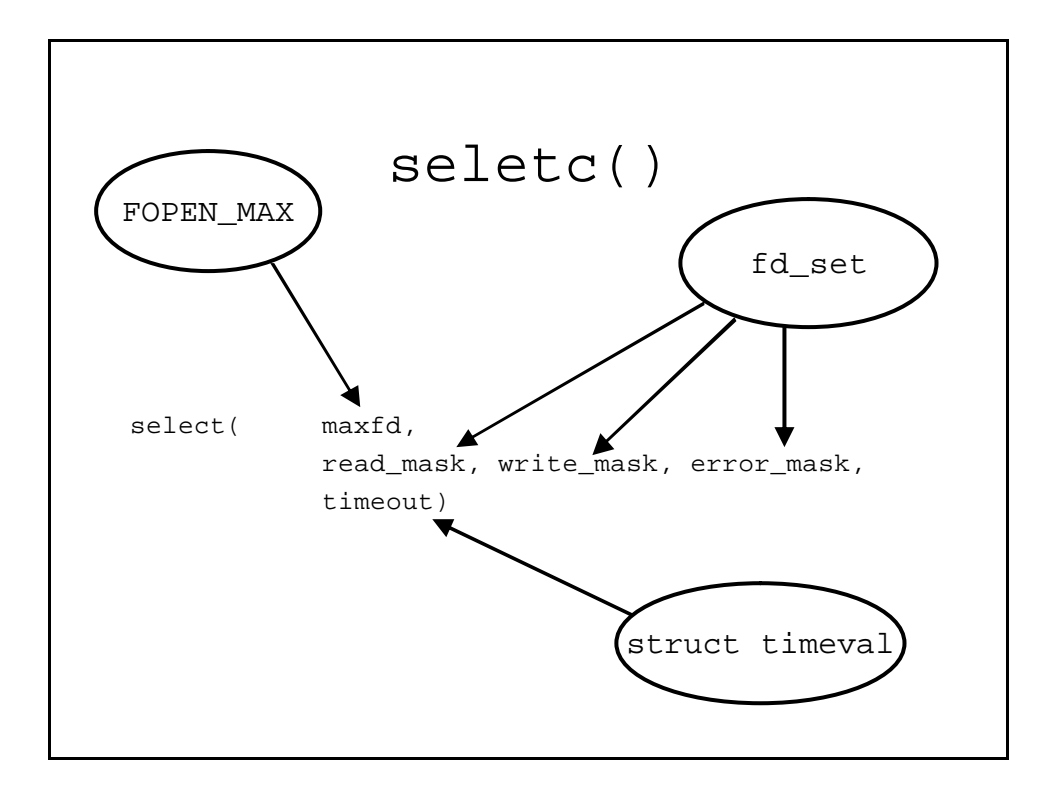

## Maschere di bit **ATTENZIONE** Dopo essere stata usata come parametro per la select, una maschera di bit non è più utilizzabile. Dentro ci saranno le informazioni su quali canali sono disponibile per effettuare operazioni

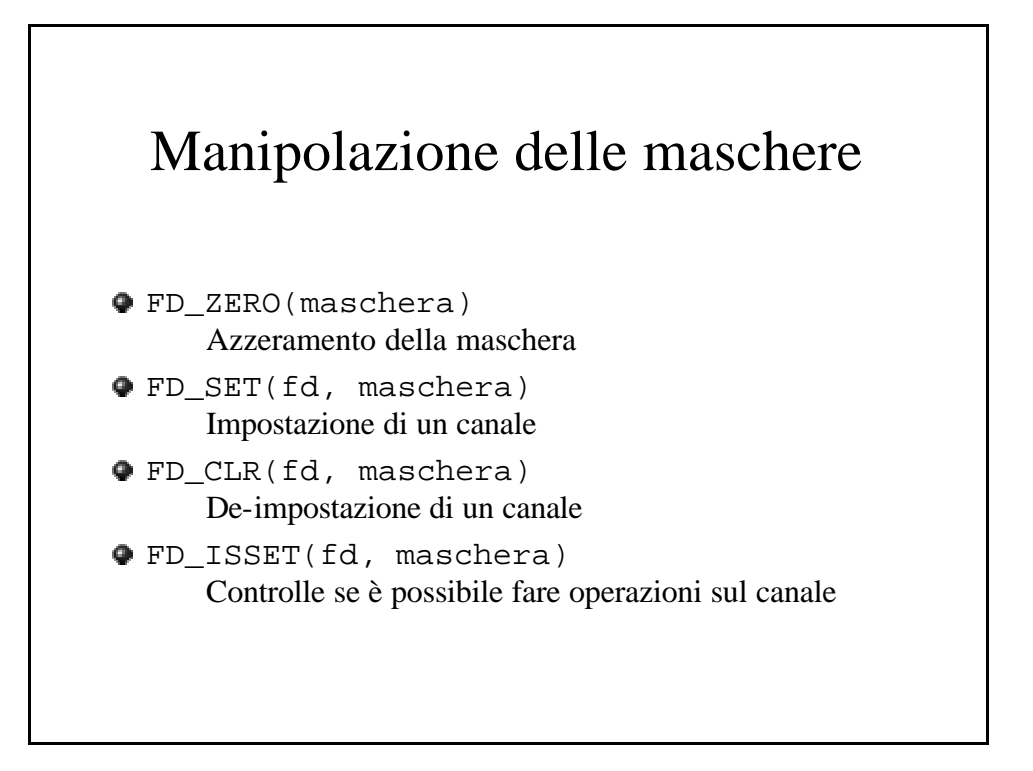

```
fd_set fds;
fd_set temp_fds;
int nfds;
...
FD_ZERO(&afds);
FD_SET(s, &afds);
...
while(1) {
      bcopy((char *)&fds,(char *)&temp_fds, sizeof(fds));
       if (select(nfds, temp_fds, NULL, NULL, NULL) < 0) {
             perror("select()");
             exit(1);}
       ...
}
```

```
int fd;
while(1) {
      bcopy((char *)&fds,(char *)&temp_fds, sizeof(fds));
       select(nfds, temp_fds, NULL, NULL, NULL);
       if(FD_ISSET(s, &temp_fds)) {
             data\_sock = accept(s, ...,);FD_SET(data_sock,&afds);
       }
       else {
             for(fd = 0; fd <= nfs; fd += 1) {
                    if(FD_ISSET(fd, &temp_fds)) {
                           do_read_write(fd);
                     }
             }
       }
}
```

```
int fd;
while(1) {
       ...
      else {
             for(fd = 0; fd <= nfds; fd += 1) {
                    if(FD_ISSET(fd, &temp_fds)) {
                          do_echo(fd);
                          FD_CLR(fd, &fds);
                          close(fd);
                   }
            }
     }
}
```